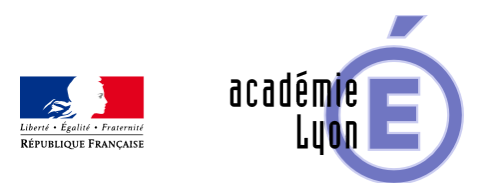

## **Section du cône**

- Enseigner - Au Lycée - Geogebra 3D -

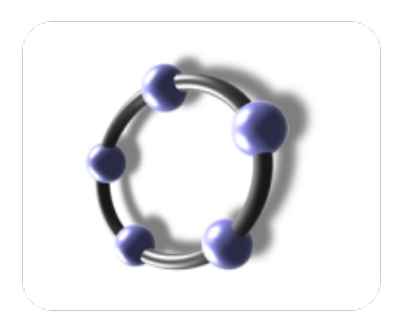

Date de mise en ligne : mercredi 1er juillet 2015

**Copyright © Mathématiques - Académie de Lyon - Tous droits réservés**

- Objectifs : observer les sections d'un cône.
- Niveau : Troisième Seconde
- Logiciel utilisé : GeoGebra 3D (version 5.0.19)
- Intérêt de l'utilisation de l'ordinateur : L'intérêt est de montrer simultanément le solide avec le plan choisi et la section obtenue. Les dimensions du solide et des sections sont variables
- Durée : 10-15 min par plan
- Cadre utilisation : Classe entière en vidéo projection
- Fichiers : 1 fiche professeur et 1 fichier GeoGebra 3D
- Auteurs : Françoise Cavanne et Nicolas POQUE (groupe UPO).

Voir l'animation en ligne

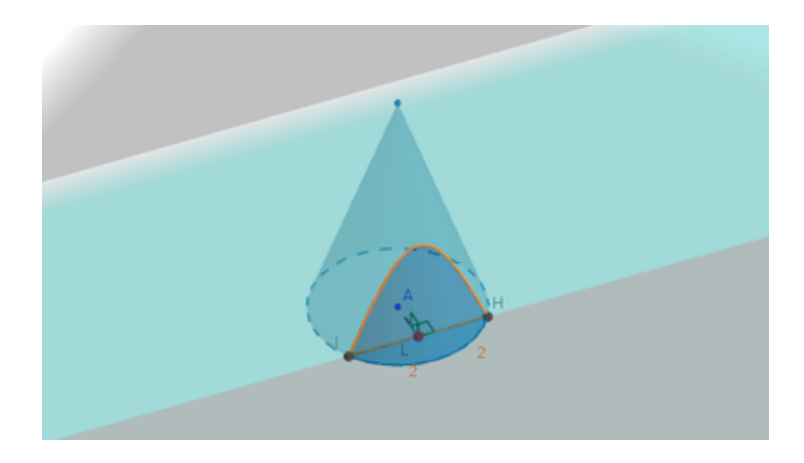